# Automated Reasoning 2018

Lecture 25: Interactive theorem proving

Instructor: Ashutosh Gupta

IITB, India

Compile date: 2018-10-29

#### Limits of Automated solvers

There are several issues with SAT/SMT solvers.

- Not all logical questions can be automated.
- ► How can we trust SAT/SMT solvers, which are ensembles of optimizations? We need something more principled.

An answer to the above problems is interactive theorem proving.

#### Interactive theorem prover

- A software that helps you in proving theorems
  - Designed with solid mathematical foundation.
- ▶ It can automatically do a few simple operations
- ▶ For the rest user has to hint the actions.

#### **Tactics**

- ► Tactics are intuitive hints that suggests actions to the prover.
- ▶ The sequences of tactics are called proof scripts.

Content borrowed from tutorial: https://coq.inria.fr/tutorial-nahas

Topic 25.1

Coq basics

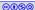

### Introducing Coq proof script

```
Section Minimal_Logic.
                                  (* declare proposition *)
Variables a b c : Prop.
Theorem trivial: a \rightarrow a.
                                   (* simple theorem *)
                                  (* start of proof *)
Proof.
 intro proof_of_a.
                                  (* introduces leading construct *)
 exact proof_of_a.
Qed.
         This is not a proof!
          This is a proof script.
```

#### Repeated intro and reuse results

```
Theorem reuse: b \rightarrow a \rightarrow a.
                                      (* slightly complex theorem *)
Proof.
  intro proof_of_b.
  exact trivial.
Qed.
Theorem no_reuse: b \rightarrow a \rightarrow a.
                                          (* using intros *)
Proof.
  intros.
  exact H.
Qed.
```

#### Introducing forall

```
(* forall and implications are treated in a similar way!! *)
Theorem demoAll: (forall x: Prop, x -> b -> x).
Proof.
  intros y some_name.
  intro.
  exact some_name.
Qed.
```

#### Proof state

```
1 subgoal
a, b, c, y: Prop
some_name: y
-----(1/1)
b -> y

Things to be proven

Count of things to be proven
```

## Forward proving

#### Exercise 25.1

Prove the following theorem.

Theorem ex\_1 : (forall A B C : Prop. A -> (A->B) -> (A->B->C) -> C).

## We can see the proof in progress!!

```
Theorem non_trivial: a -> (a->b) -> b.

Proof.
Show Proof.
intros pa pab.
Show Proof.
pose (pb := pab pa).
Show Proof.
exact pb.

Qed.
```

## Proof state and proof term (contd.)

In the previous example, the following is the proof state at the second Show Proof.

```
1 subgoal
a, b, c: Prop
pa: a
pab: a -> b
______(1/1)
b
```

Proof term at the same time.

```
(fun (pa : a) (pab : a -> b) => ?Goal)
```

## Proof state and proof term

Thereafter, the following is the proof state after applying pose (pb := pab pa).

Proof term at the same time.

```
(fun (pa : a) (pab : a -> b) =>
  let p_b := pab pa : b in
  ?Goal
)
```

## Reverse proving

```
(* learning refine *)
Theorem non_trivial: a -> (a->b) -> b.
Proof.
  intros pa pab.
  refine (pab _). (* what we need to prove the goal? *)
  exact pa.
Qed.
```

#### Exercise 25.2

Prove the following theorem using refine.

Theorem ex\_1 : (forall A B C : Prop. A  $\rightarrow$  (A $\rightarrow$ B)  $\rightarrow$  (A $\rightarrow$ B $\rightarrow$ C)  $\rightarrow$  C).

## Reverse proving using apply

### Coq basics

- Proofs are functional programs
  - Curry-Howard isomorphism
- Universal quantifiers and implications are base connectives
  - Almost everything can be written using them except "negation"
- Let us see what we need to add to encode negation.

## Topic 25.2

Negation and False

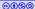

## Negation is defined using "False"

- ▶ We can define  $\neg A$  as  $A \Rightarrow False$
- We need to define False and also True
- They are already defined using the following constructs:

False has no way of proving.

True can be proven using I, which can be always proven.

Automated Reasoning 2018

## Negation is defined using "False" II

Negation is already defined as follows

```
\texttt{Definition not (A:Prop)} := \texttt{A} -> \texttt{False}. \quad (* \ \texttt{macro that defines not *})
```

Notation " $\sim x$ " := (not x): type\_scope. (\* syntactic sugar for not \*)

### Understanding "False" and "True"

Our usual Boolean will be defined later.

In Coq, they actually mean unprovable and provable.

```
Theorem True_can_be_proven : True.
Proof.
 exact I. (* True can be matched with I, which is always there*)
Qed.
Theorem False_can_never_be_proven : \sim False.
Proof.
 unfold not. (* unfold expands predefined macros *)
 intros pf.
 exact pf.
Qed.
```

## Let us prove a few facts about True and False

We have setup a world of True and False. Do they match our intuition?

```
Theorem thm_T_imp_T : True -> True.
Proof.
   intros proof_of_True.
   exact I.
Qed.
Theorem thm_F_imp_F : False -> False.
Proof.
   intros pf.
   case pf. (* "exact pf." works, but is not recommended. *)
Qed.
```

#### Exercise 25.3

Prove the following theorems.

```
Theorem thm_F_imp_T : False -> True.
Theorem thm_T_imp_F : \sim (True -> False).
```

Instructor: Ashutosh Gupta

#### Reducto ad absurdium

If you can derive contradiction, you can derive anything.

```
Theorem absurd : forall A C : Prop, A -> \sim A -> C. Proof.

intros A C.

intros pa p_nota.

unfold not in p_nota.

pose (pf := p_nota pa).

case pf.

Qed.
```

Topic 25.3

**Booleans** 

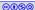

#### The Booleans we know!

Boolean is already defined as follows.

```
Inductive bool : Set :=
| true : bool
| false : bool.
```

To import the above definitions and many more, we need to add.

Require Import Bool.

## The Booleans we know!(II)

The import loads the following two import functions

```
(* Defines equality over Booleans *)
Definition eqb (b1 b2:bool) : bool :=
match b1, b2 with
 true, true => true
 true. false => false
 false, true => false
 false, false => true
end.
(* maps Booleans to provability *)
Definition Is_true (b:bool) :=
match b with
 true => True
 false => False
end.
```

#### Let us prove some theorems on Booleans

```
Theorem true_is_True: Is_true true.

Proof.

simpl. (* executes the head function at the goal *)
exact I.

Qed.

Theorem not_eqb_true_false: ~ (Is_true (eqb true false)).

Proof.

simpl.
exact False_cannot_be_proven.

Qed.
```

#### Understanding case

```
Theorem eqb_a_a: (forall a: bool, Is_true (eqb a a)).

Proof.

intros a.

case a. (* creates two subgoals for each value of bool *)

simpl.

exact I.

case only works if a is not referred anywhere else in the context.

simpl.

exact I.
```

#### Exercise 25.4

Qed.

Prove the following theorem.

Theorem ex\_4: (forall a:bool, (Is\_true (eqb a true)) -> (Is\_true a)).

### Topic 25.4

Defining Or/And over Prop

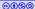

## or/and are defined as follows

Back to propositions....

or can be constructed in two ways

```
Inductive or ( A B : Prop ) : Prop :=
| or_introl : A -> A \/ B
| or_intror : B -> A \/ B
where "A \/ B" := (or A B) : type_scope.
```

and has only one construction

```
Inductive and ( A B : Prop ) : Prop := conj : A -> B -> A /\setminus B where "A /\setminus B" := (and A B) : type_scope.
```

/\ and \/ are shorthands.

#### A few theorems on or

```
Theorem left_or: (forall A B: Prop, A -> A \/ B).

Proof.
intros A B.
intros pa.
pose (pab := or_introl pa : A \/ B).
exact pab.

Qed.

pose needs type declaration because or_introl does not have full type information.
```

#### Exercise 25.5

Prove the following theorems using refine or apply.

```
Theorem right_or : (forall A B : Prop, B -> A \setminus/ B). Theorem both_and : (forall A B : Prop, A -> B -> A /\setminus B).
```

## Or/And commutes

```
Theorem or_commutes : (forall A B, A \backslash / B -> B \backslash / A).
Proof.
  intros A B.
  intros A_or_B.
 case A_or_B.
(*suppose A_or_B is (or_introl proof_of_A) *)
    intros pa.
    refine (or_intror _).
      exact pa.
(*suppose A_or_B is (or_intror proof_of_B) *)
    intros pb.
    refine (or_introl _).
      exact pb.
Qed.
```

#### Exercise 25.6

Prove the following theorem.

Theorem and\_commutes : (forall A B, A  $/\setminus$  B -> B  $/\setminus$  A).

#### destruct tactic

```
Theorem and_commutes__again : (forall A B, A /\ B -> B /\ A). Proof. intros A B. intros A_and_B. destruct A_and_B as [ pa pb]. refine (conj _ _). exact pa. destruct combines the work of case and subsequent intros. Qed.
```

Topic 25.5

**Exists** 

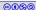

#### Existence

```
Inductive ex (A:Type) (P:A -> Prop): Prop :=
   ex_intro : forall x:A, P x -> ex (A:=A) P.

Notation "'exists' x .. y , p" := (ex (fun x => .. (ex (fun y => p)) ..))
   (at level 200, x binder, right associativity,
   format "'[' 'exists' '/ 'x .. y , '/ 'p ']'")
   : type_scope.
```

- For any x:A if we can show P x, then we have ex P
- ex constructor is ex\_intro
- exists is shorthanded notation for ex

A proof for existence! How coq knows types of a and b?

```
Theorem thm_forall_exists: (forall b, (exists a, Is_true(eqb a b))).
Proof.
 intros b.
 case b.
(* b is true *)
   pose (witness := true).
   refine (ex_intro _ witness _).
     simpl.
     exact I.
(* b is false *)
   pose (witness := false).
   refine (ex_intro _ witness _).
     simpl.
     exact T.
Qed.
```

## An import property of exists

```
intros forall_x_not_Px.
 unfold not.
 intros exists_x_Px.
 destruct exists_x_Px as [ witness proof_of_Pwitness].
 pose (not_Pwitness := forall_x_not_Px witness).
 unfold not in not Pwitness.
 pose (proof_of_False := not_Pwitness proof_of_Pwitness).
 case proof_of_False.
Qed.
Exercise 25.7
Prove the following theorem.
```

Theorem ef: (forall P: Set->Prop,  $\sim$  (exists x, P x) -> (forall x,  $\sim$  (P x))).

Theorem fe: (forall P: Set->Prop,(forall x,  $\sim$  (Px)) ->  $\sim$  (exists x, Px)).

Proof.

intros P.

Equality

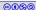

### Equality and inequality

Equality is also defined object.

```
Inductive eq (A:Type) (x:A): A \rightarrow Prop := eq_refl: x = x :>A where "x = y :> A" := (@eq A x y): type_scope.

Notation "x = y" := (x = y :>_): type_scope.
```

- ▶ Once two things become equal they are same constants.
- Inequality is defined as follows.

```
Notation "x <> y :> T" := (\sim x = y :>T) : type_scope. Notation "x <> y" := (x <> y :>_) : type_scope.
```

# Proving with equality

```
Theorem thm_eq_sym : (forall x y : Set, x = y -> y = x).
Proof.
  intros x y x_y.
  destruct x_y as [].
  exact (eq_refl x).
Qed.
```

Induction

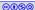

### Defining natural numbers

Let us see our first true inductive definition that defines natural numbers.

```
Inductive nat : Set :=
| 0 : nat
| S : nat -> nat.
```

- ▶ 0 is zero and S is successor function.
- Natural numbers as terms over the symbols, e.g., 3 is S(S(S(0))).
- ► Addition is defined as following function.

```
Fixpoint plus (n m:nat) : nat := match n with  \mid 0 => m \\ \mid S p => S (p+m) \\ end \\ where "n + m" := (plus n m) : nat_scope.
```

#### Numbers and terms

Numbers are defined as terms. However, one can write them as usual numbers and they are interpreted as the terms.

# Proving with inductive definitions.

```
Theorem plus_0_n : (forall n, 0 + n = n). Proof.
intros n.
simpl.
exact (eq_refl n).
Qed.
```

Can we prove the following using the same tactics?

```
Theorem plus_n_0: (forall n, n + 0 = n).
```

#### Induction principle

In Coq induction principle for natural numbers is defined as follows.

```
\label{eq:nat_ind} \begin{array}{l} \texttt{nat\_ind} \\ \texttt{: forall P: nat } -\texttt{> Type,} \\ \texttt{P 0 -}\texttt{> (forall n: nat, P n -}\texttt{> P (S n))} -\texttt{> forall n: nat, P n} \end{array}
```

# Applying induction principle

```
Theorem plus_n_0: (forall n, n + 0 = n).
Proof.
 intros n.
 elim n. (* applies induction hypothesis on the nat definition*)
   (* first subgoal: base case *)
   simpl.
   exact (eq_refl 0).
    (* second subgoal: inductive case *)
   intros n'. (* must use fresh name to instantiate *)
   intros inductive_hypothesis.
   simpl.
   rewrite inductive_hypothesis.
   exact (eq_refl (S n')).
Qed.
```

#### Exercise 25.8

Prove the following theorem.

Theorem plus\_sym: (forall n m, n + m = m + n).

**Datatypes** 

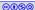

#### Defining datatypes

Like natural numbers, other objects are also defined inductively. For example,

```
Inductive list (A: Type): Type :=
| nil: list A
| cons: A -> list A -> list A.
Infix "::" := cons (at level 60, right associativity): list_scope.
```

- ▶ nil is for empty list and cons extends a list.
- :: is shorthand for cons.
- List length is defined as the following function.

```
Definition length (A: Type): list A -> nat :=
fix length 1 :=
match 1 with
| nil => 0
| _ :: 1' => S (length 1')
end.
```

### Other functions on lists

```
Definition hd (A: Type) (default: A) (1: list A) :=
 match 1 with
      nil => default
    | x :: _ => x
  end.
Definition tl (A: Type) (1:list A) :=
 match 1 with
     \mathtt{nil} => \mathtt{nil}
    | a :: m => m
    end.
Definition app (A: Type): list A \rightarrow list A \rightarrow list A :=
 fix app 1 m :=
 match 1 with
   \mid nil => m
   | a :: 11 => a :: app 11 m
  end.
```

Infix "++" := app (right associativity, at level 60) : list\_scope.

### A simple theorem on lists

```
Theorem hd_tl :
    (forall A:Type,
        (forall (default : A) (x : A) (lst : list A),
        (hd A default (x::lst)) :: (tl A (x::lst)) = (x :: lst))).
Proof.
    intros A.
    intros default x lst.
    simpl.
    exact (eq_refl (x::lst)).
Qed.
```

**Problem** 

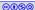

### **Propositions**

#### Exercise 25.9

Prove the following theorems.

Theorem p1 : (forall A B : Prop. (A 
$$->$$
 B )  $->$  ( $\sim$  B  $->$   $\sim$  A) ).

Theorem p2 : (forall A B : Prop, (A 
$$\backslash /$$
 B )/\ (C\/D) -> ( (A/\C)  $\backslash /$  B  $\backslash /$  D ) ).

#### Odd and even

#### Exercise 25.10

Using Coq formalize definition of odd and even numbers. Subsequently, prove the following theorems

- ▶ 5 is an odd number.
- No number is both odd and even.
- Between every two odd numbers there is at least one even number.
- Between every two consecutive even numbers there is exactly one odd number.
- ▶ There is no largest even number.

### Proving arithmetic correct!

#### Exercise 25.11

Using Coq formalize following definitions

- ▶ Define natural numbers as list of digits, e.g., zero::nine::one is 190.
- ▶ Define primary school algorithms for addition, subtraction, and multiplication over the lists.

And prove that the algorithms are correct with respect to the native natural numbers and arithmetic operations defined in Coq.

For clarifications: please contact the instructor.

# End of Lecture 25

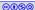